## **Offene Bildungsmaterialien gefunden und was jetzt? – Nachnutzung von OER leicht gemacht**

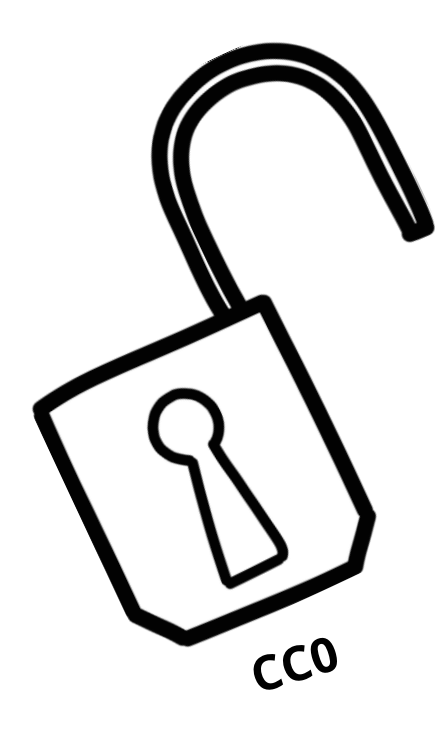

Texte und (Bild-)Elemente des erweiterten und angepassten Basisfoliensatzes (wenn nicht anders gekennzeichnet) vom Netzwerk Landesportal ORCA.nrw (<https://orca.nrw/lehrende/akteure/netzwerk>) sind lizenziert unter

CC-BY 4.0 [\(https://creativecommons.org/licenses/by-sa/4.0/\)](https://creativecommons.org/licenses/by-sa/4.0/). Ausgenommen von der Lizenz sind das Landeswappen und das Logo der DH.NRW sowie alle anders kennzeichneten Elemente.

Ein Kooperationsvorhaben empfohlen durch die:

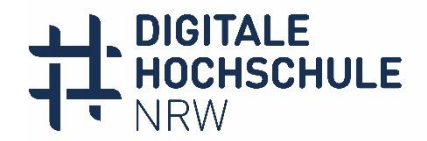

INNOVATION DURCH KOOPERATION

Gefördert durch

Ministerium für Kultur und Wissenschaft des Landes Nordrhein-Westfalen

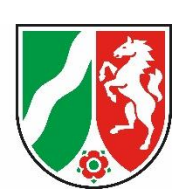

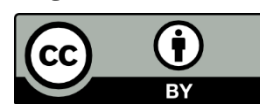

## **Definition von OER**

Die UNESCO definiert OER wie folgt:

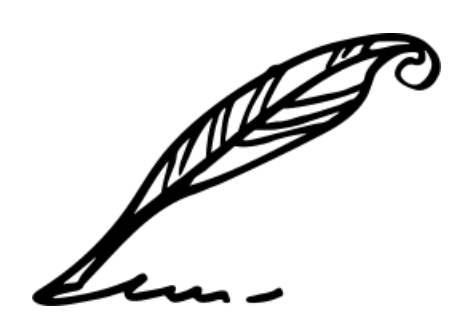

"Open Educational Resources (OER) sind **Bildungsmaterialien jeglicher Art** und in **jedem Medium**, die unter einer **offenen Lizenz** stehen. Eine solche Lizenz ermöglicht den **kostenlosen Zugang sowie die kostenlose Nutzung, Bearbeitung und Weiterverbreitung** durch Dritte ohne oder mit geringfügigen Einschränkungen."

UNESCO (2016). Open Educational Resources. Abgerufen am 31.08.2021. Verfügbar unter [https://www.unesco.de/bildung/open-educational-resources.](https://www.unesco.de/bildung/open-educational-resources)

# **Suchmaschinen | OERSI / ORCA.nrw**

<https://oersi.de/> bietet einen Suchindex für Open Educational Resources in der Hochschullehre

<https://www.orca.nrw/> Landesportal NRW für Studium und Lehre (ist an Suchindex OERSI angeschlossen.

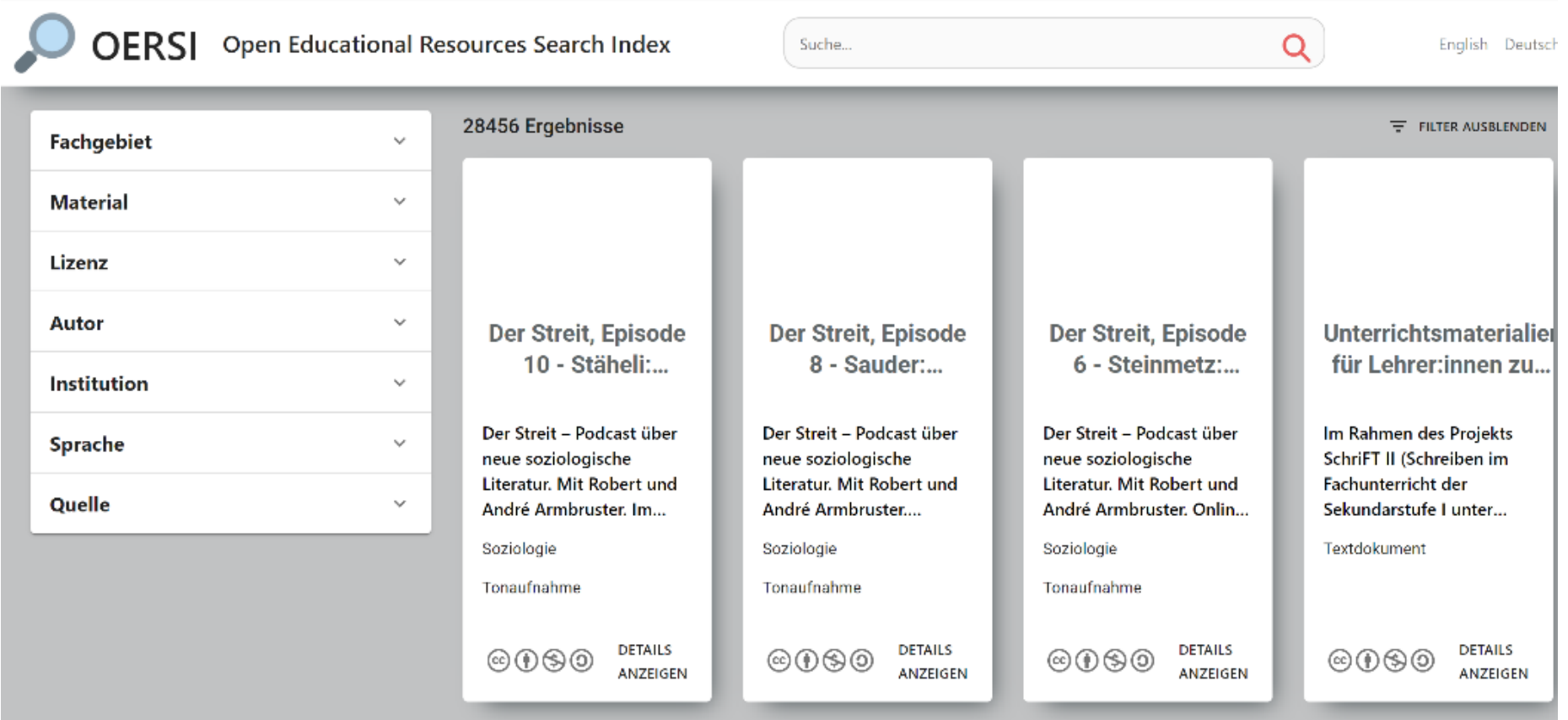

# **Seiten & Portale für OER**

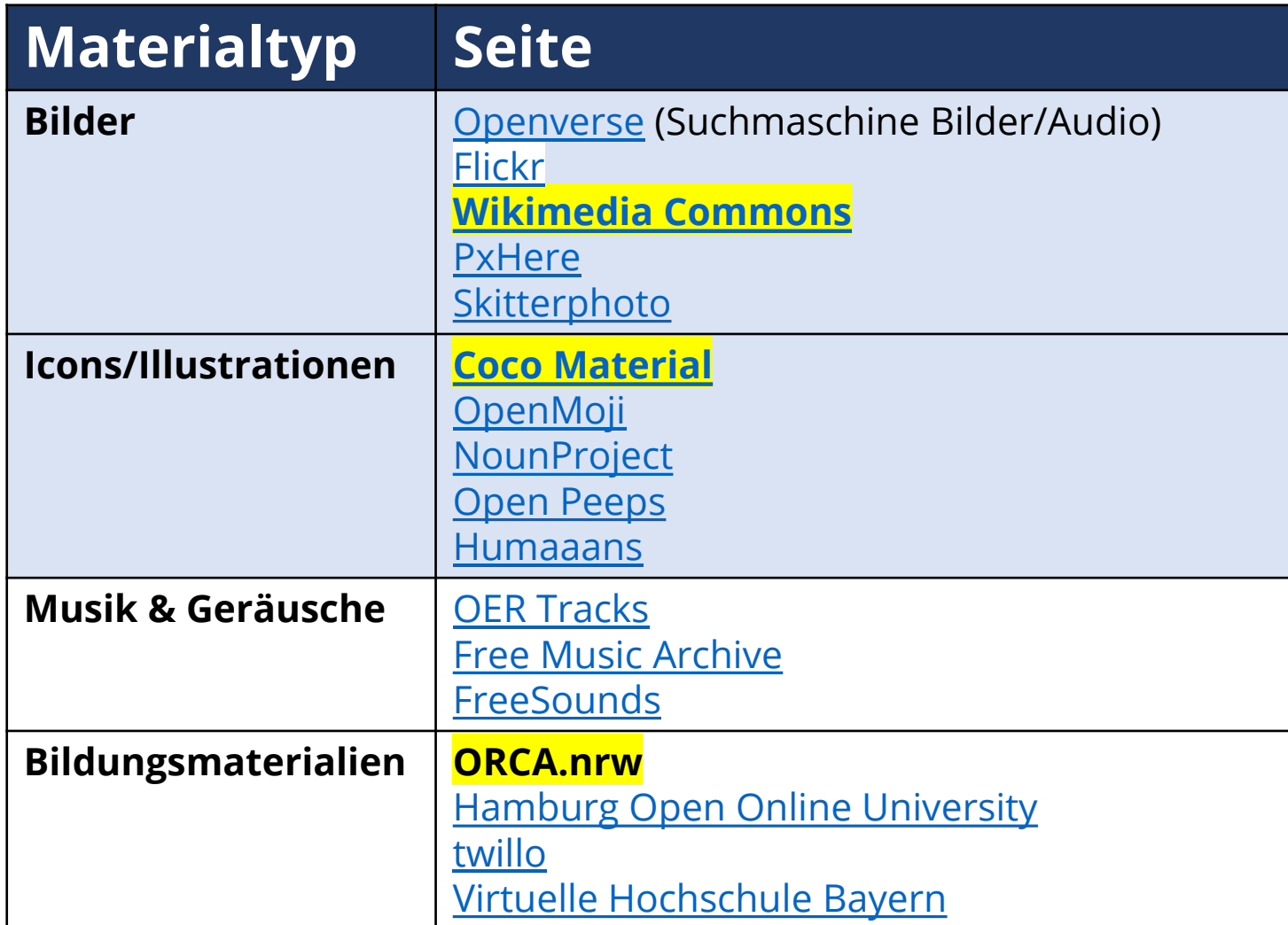

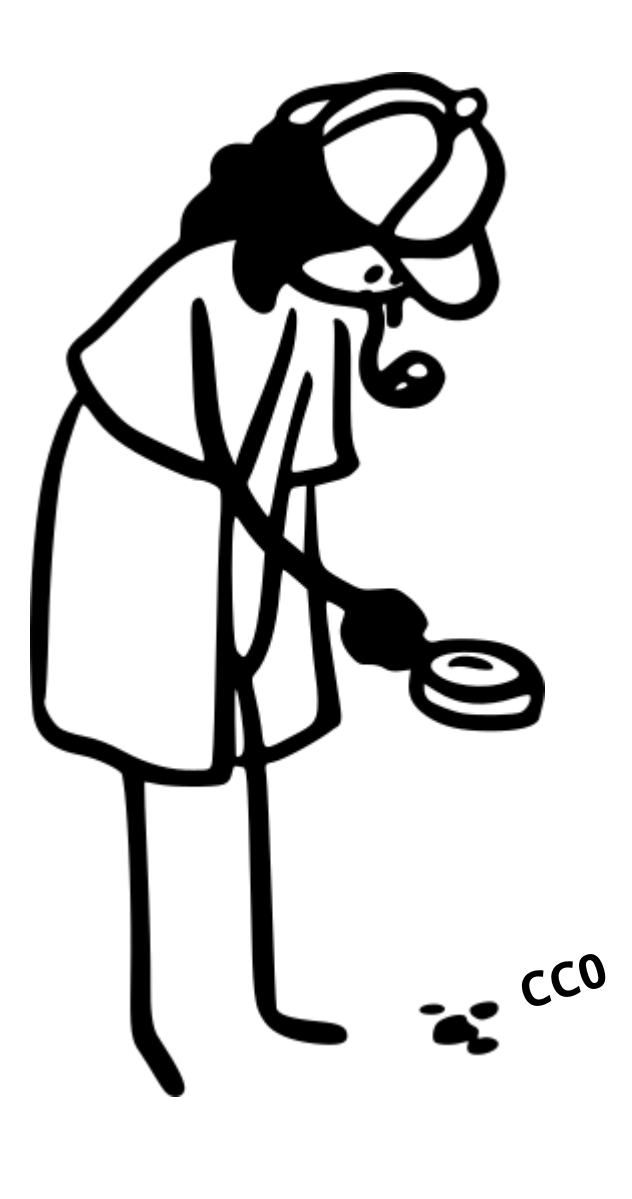

# **CC-Lizenzen**

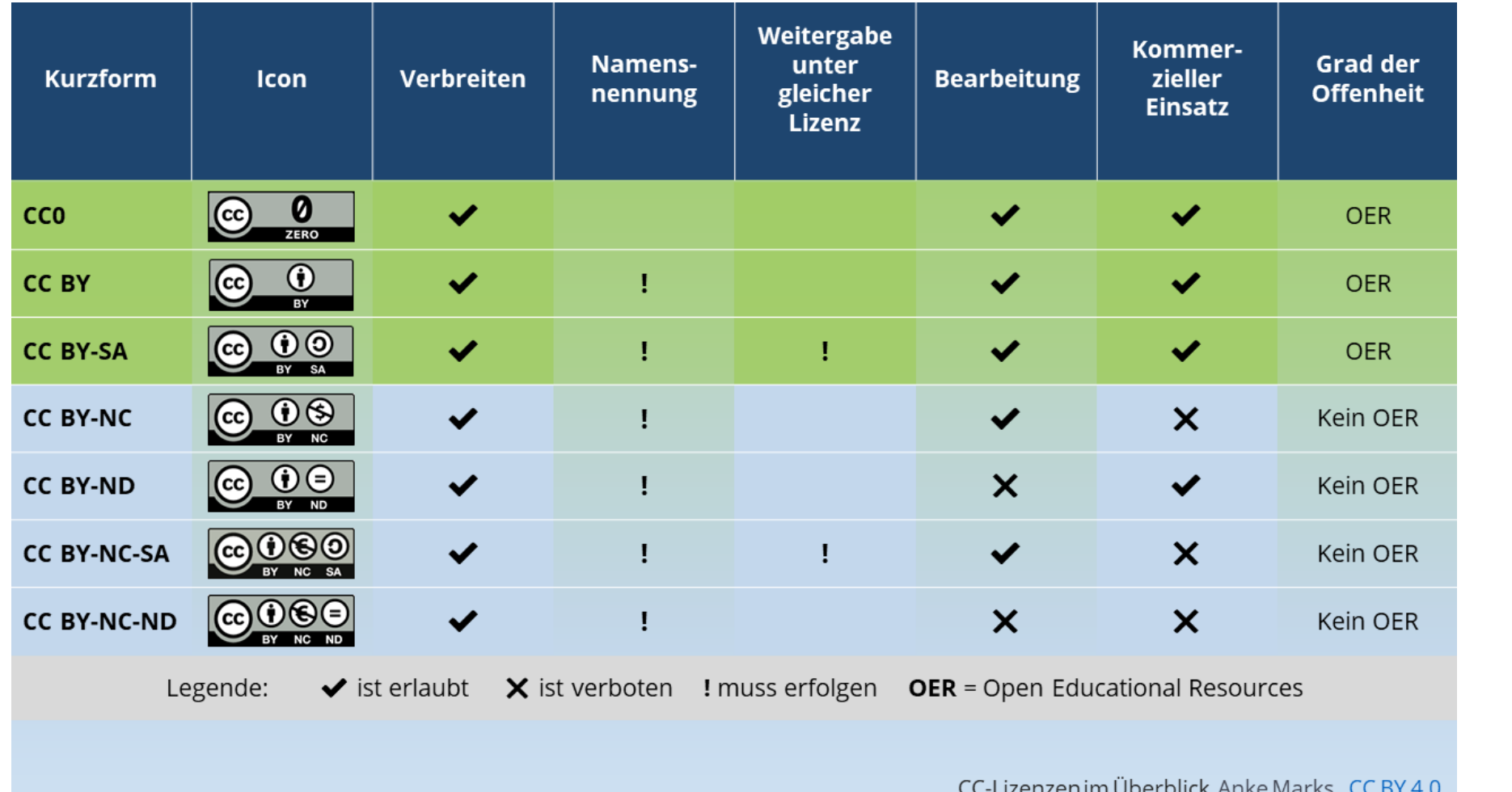

**CC 0 Grad der Offenheit** 

**All rights reserved**

Learning Snack zu CC-Lizenzen: https://www.learningsnacks.de/share/37104/

# **CC-Lizenzen**

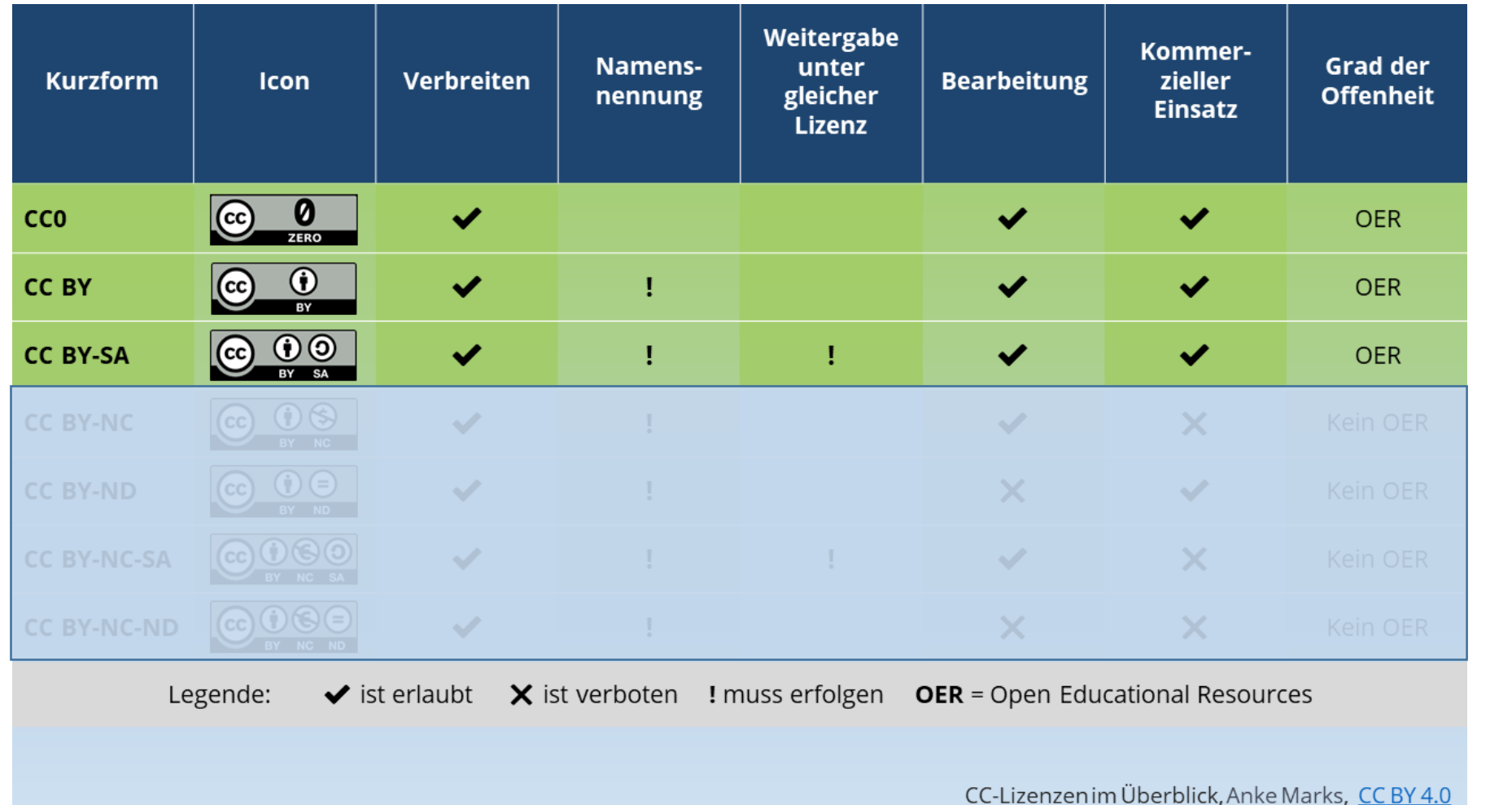

Grad der Offenheit **All rights** 

**reserved**

**CC 0**

Learning Snack zu CC-Lizenzen: https://www.learningsnacks.de/share/37104/

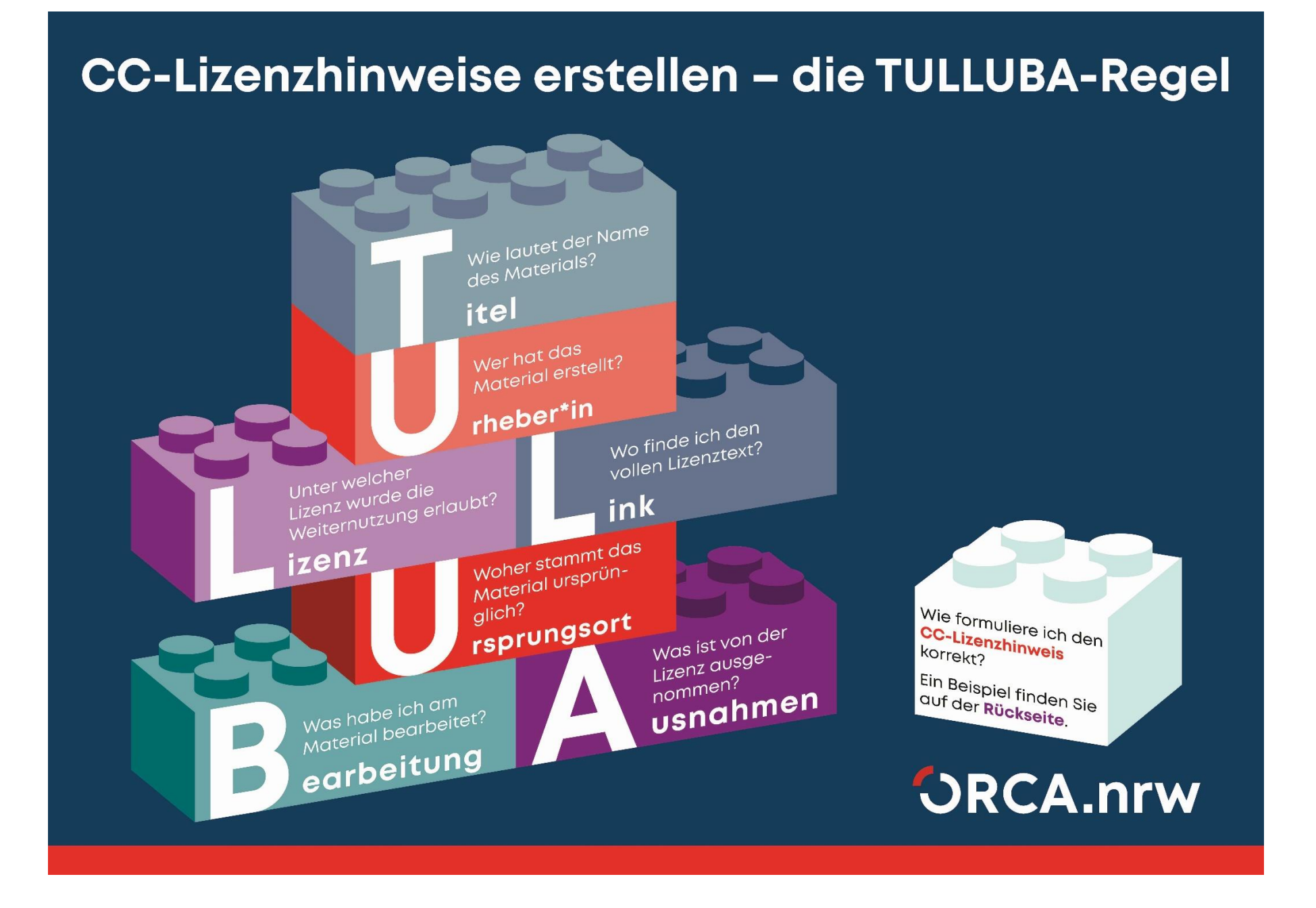

### **Was wir für Sie tun können**

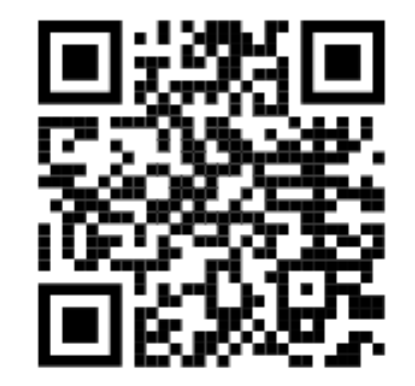

#### Zum Netzwerk Landesportal

- Beratung
- Information
- Veranstaltungen

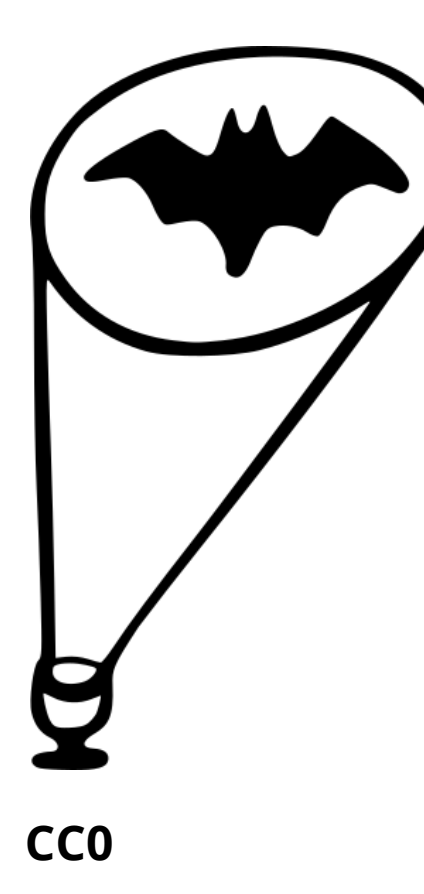

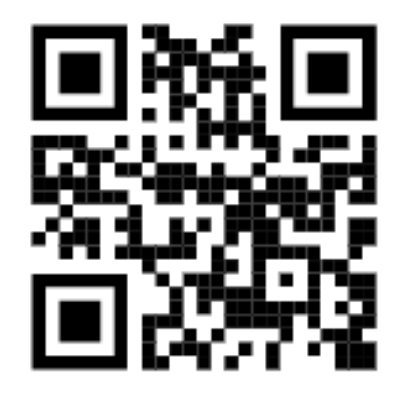

#### Weiterführende Infos für Lehrende

- Content-Upload
- Rechtsinformation
- OER-Support

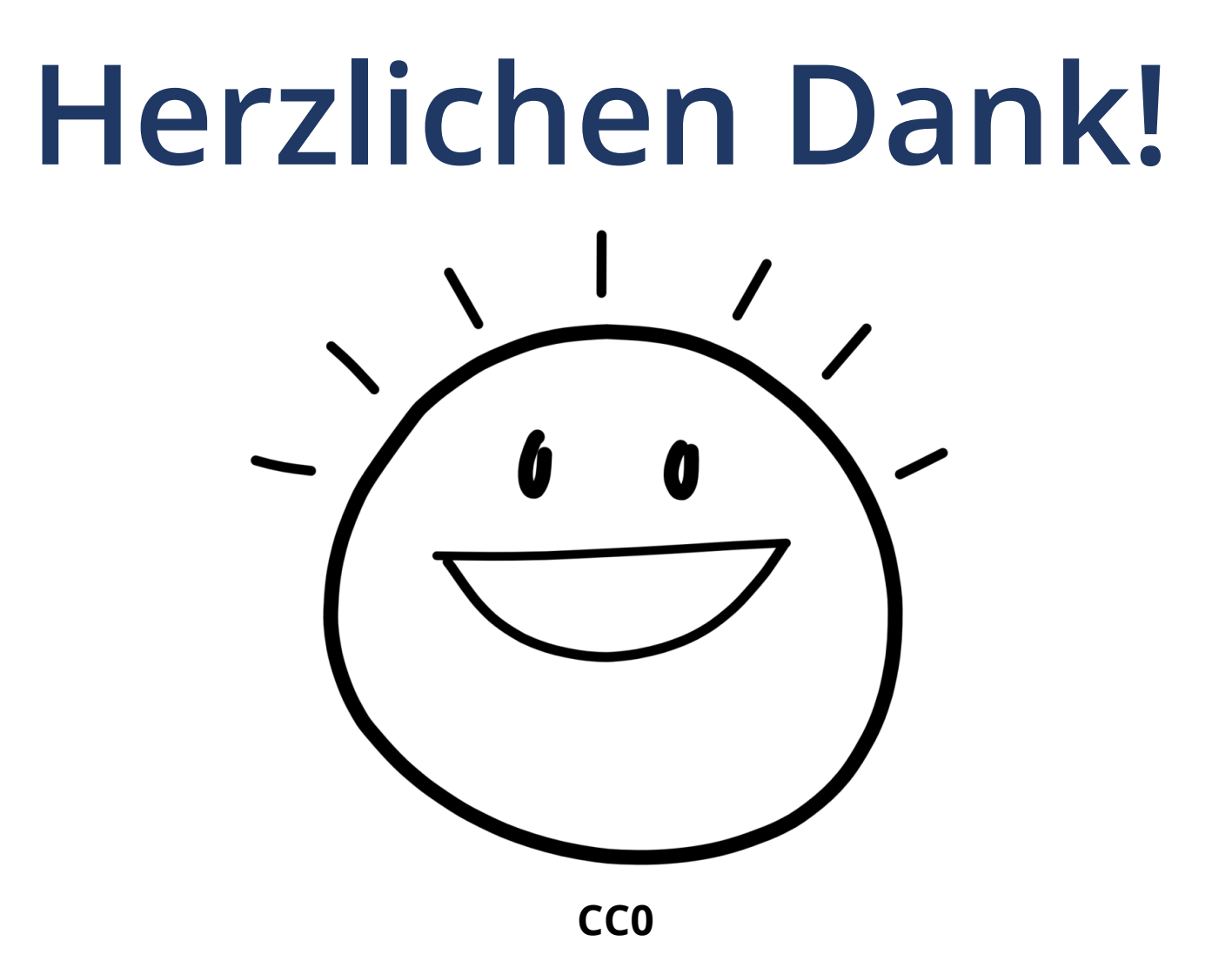

# **10 Nachnutzungs-Tipps**

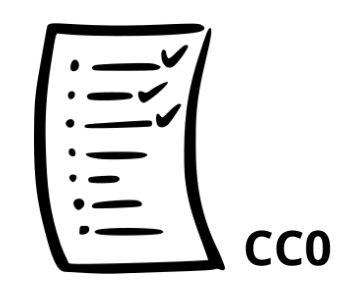

- **1. Notieren** Sie sich direkt, unter welcher **Lizenz das Werk** steht (vollständiger Lizenzhinweis, inkl. Quellenangabe), falls nicht direkt im Werk erkennbar (eventuell in die Metadaten der Datei eintragen).
- **2. Überprüfen** Sie am besten zwei Mal, ob Ihr **Nachnutzungsszenario** von der Lizenz abgedeckt ist, also ob die Bedingungen z. B. Veränderungen erlauben.
- 3. Wenn Sie bearbeitete Materialien finden, schauen Sie auch ins **Original**, um andere Varianten des Materials und damit Ideen kennenzulernen.
- 4. Geben Sie die **Quellen** auch **für gemeinfreie oder CC0-lizenzierte Werke** an: Wissenschaftliche Transparenz und Dokumentation für Sie.
- **5. Videos** sollten Sie nach Möglichkeit **verlinken**: komfortabler als Down- und Upload, belastet die Kapazitäten Ihres Lern-Management-Systems / Ihrer Server nicht, Sie müssen sich gar keine Gedanken zu Lizenzen machen (verlinken geht immer).

# **10 Nachnutzungs-Tipps**

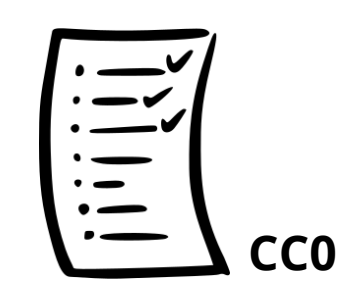

- 6. Wenn Sie zwei CC-lizenzierte **Materialien "verschmelzen"** (sind in der Wahrnehmung nicht mehr voneinander trennbar, wie Video mit Musik hinterlegen), dann können Sie die (In-)Kompatibilität der Lizenzen mit dem **CC-Mixer** überprüfen.
- 7. Achten Sei auf **technische Voraussetzungen** (Formate/Plug-ins).
- 8. Werfen Sie auf jeden Fall noch mal genau einen Blick auf den Lizenztext: Ist **etwas von der Lizenz ausgeschlossen**? Dann muss es im Fall einer Nachnutzung entfernt werden (z. B. Hochschullogos).
- 9. Falls Sie ein **bearbeitbares Dateiformat** benötigen, fragen Sie bei den genannten Urheber\*innen an (es kann, muss nicht, funktionieren). Überprüfen Sie, ob und wie man nicht bearbeitbare Dateiformate doch bearbeiten kann: PDFs kann man mit Word öffnen, Videos im mp4-Format z. B. Mit Davinci Resolve oder Shocut bearbeiten. https://www.blackmagicdesign.com/de/products/davinciresolve; https://shotcut.org/
- 10. Nutzen Sie **Edutags** als Möglichkeit zur Sammlung von OER-Links.

### **Quellennachweise für Icons**

- Open Access Icons vom Team OA Brandenburg (Vernetzungs- und Kompetenzstelle Open [Access Brandenburg\) zusammen mit Julian Kücklich, lizenziert unter CC0 1.0, Quelle:](https://open-access-brandenburg.de/)  [Wikimedia Commons](https://commons.wikimedia.org/wiki/Category:Open_Access_Icons)
- CocoMaterial von Esther Moreno, Marina López, Natacha Menjibar, Yamila Moreno, Ramiro Sánchez, David Barragán Merino, lizenziert unter [CC0 1.0](https://creativecommons.org/publicdomain/zero/1.0/legalcode), Quelle: [Coco Material](https://cocomaterial.com/)

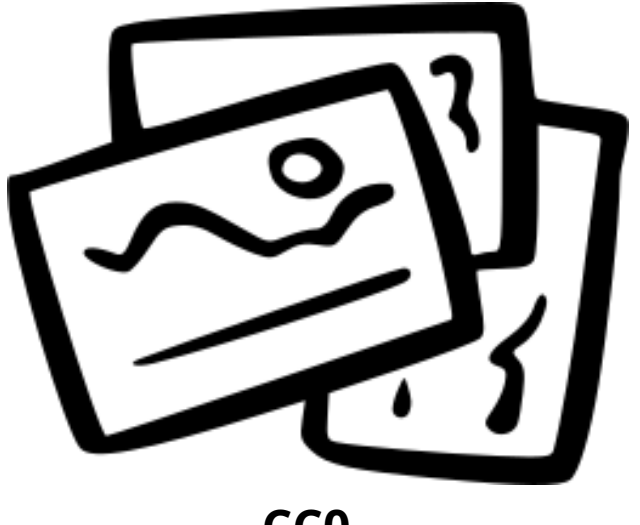